## phəse

## **kickstand side chair- with arms**

Collection of stools, dining chairs, and lounge chairs, where upholstery sits atop powder coated metal bases. Each piece is accentuated with a deliberate solid brass bar detail.

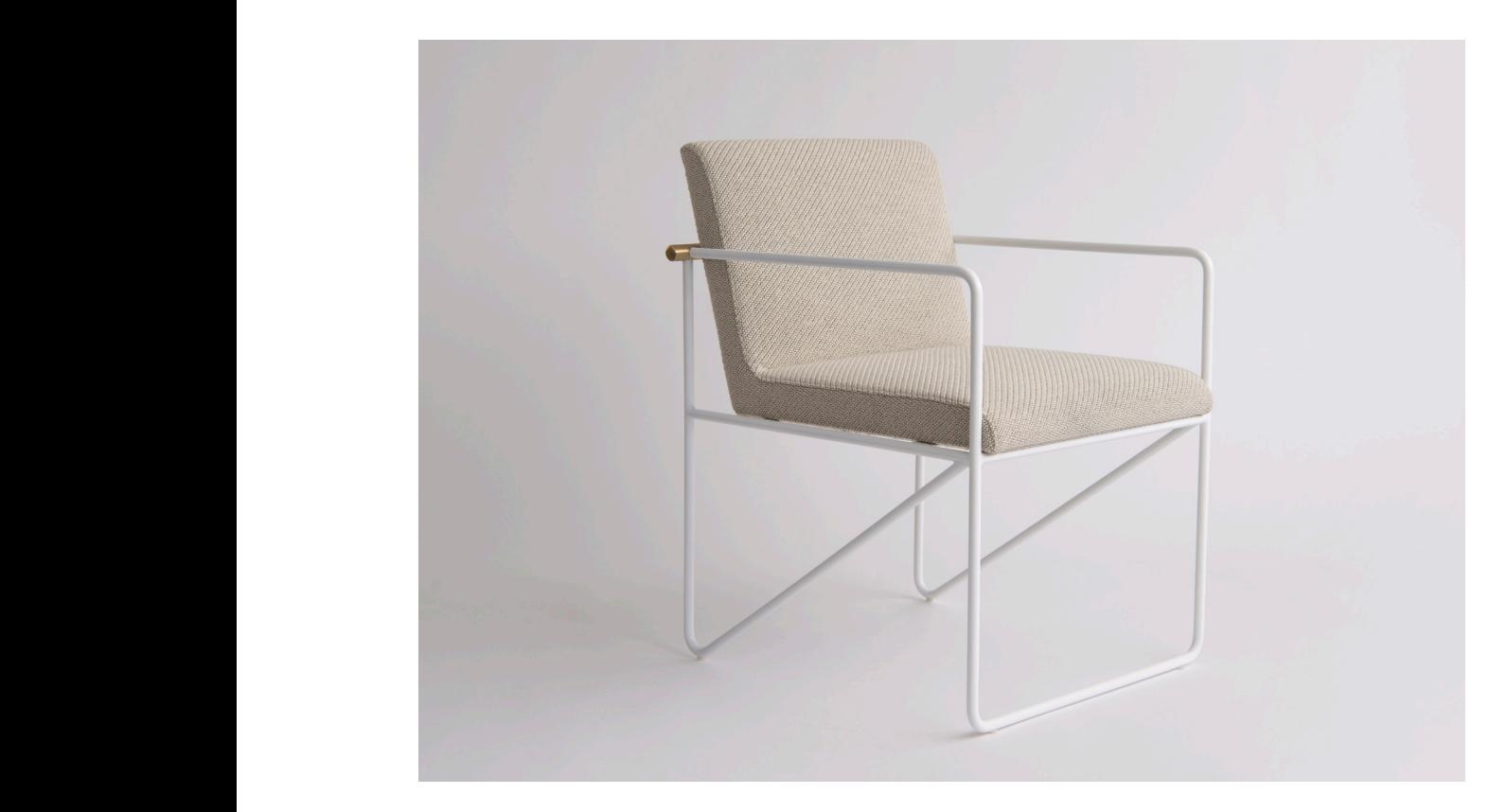

**Specifications Specifications** Solid steel bar available in a flat black or white powder coat finish with solid brushed brass bar and upholstered top. Powder coat finishes are available in custom colors. Upholstery may be sourced COM, COL or suggested fabrics and leather. (COM requirements = 2.5 yards).  $\overline{C}$ 

**Total dimensions** W 23 1/4" D 25" H 31 1/4"

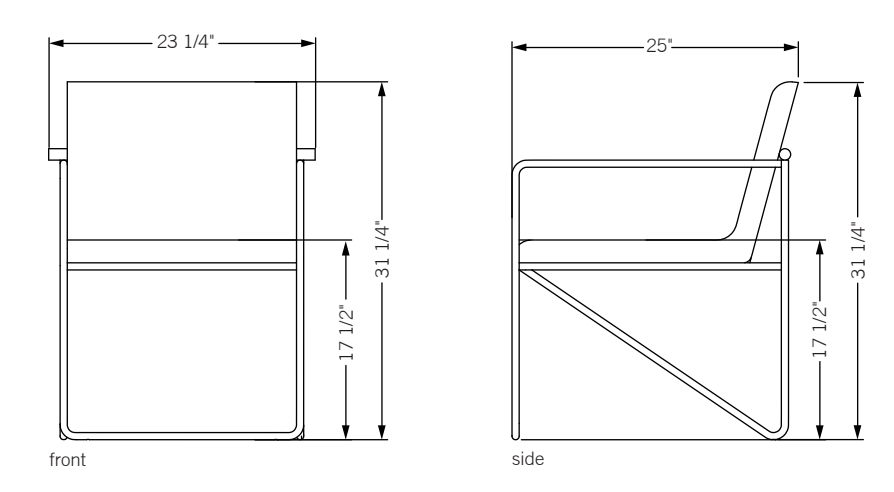

## phəse

## **kickstand side chair- armless**

Collection of stools, dining chairs, and lounge chairs, where upholstery sits atop powder coated metal bases. Each piece is accentuated with a deliberate solid brass bar detail.

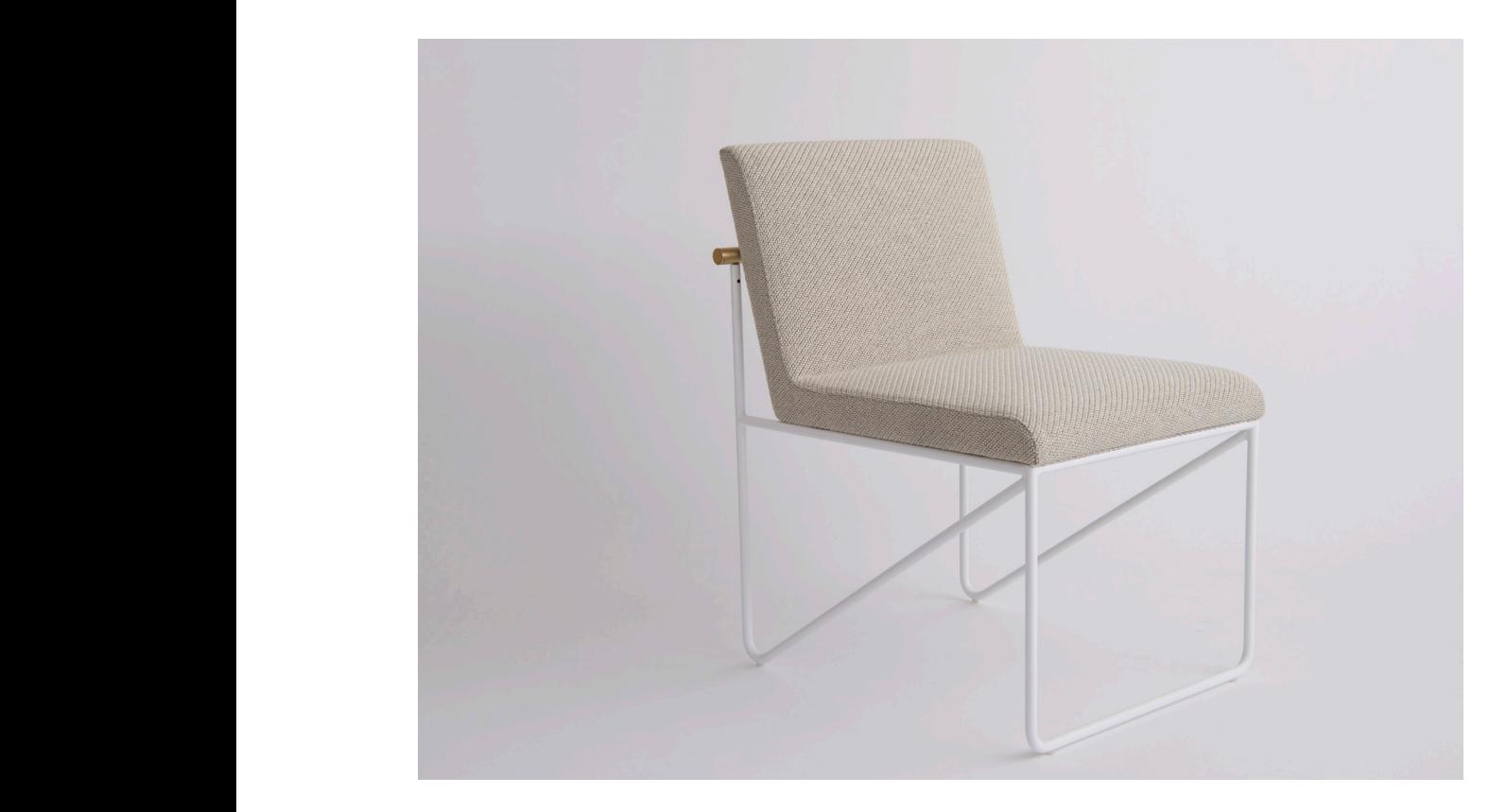

**Specifications Specifications** Solid steel bar available in a flat black or white powder coat finish with solid brushed brass bar and upholstered top. Powder coat finishes are available in custom colors. Upholstery may be sourced COM, COL or suggested fabrics and leather. (COM requirements = 2.5 yards).  $\overline{C}$ 

**Total dimensions** W 22" D 25" H 31 1/4"

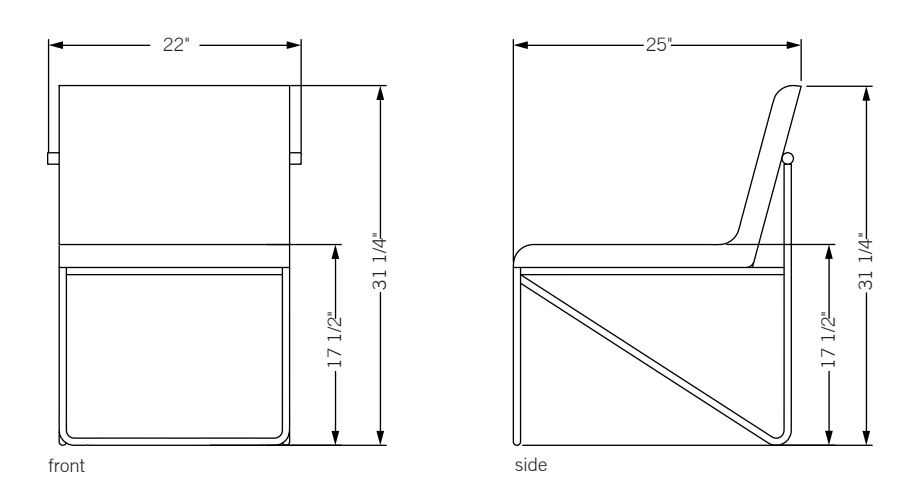

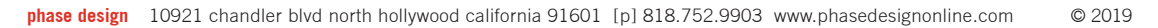